## **Elmo**

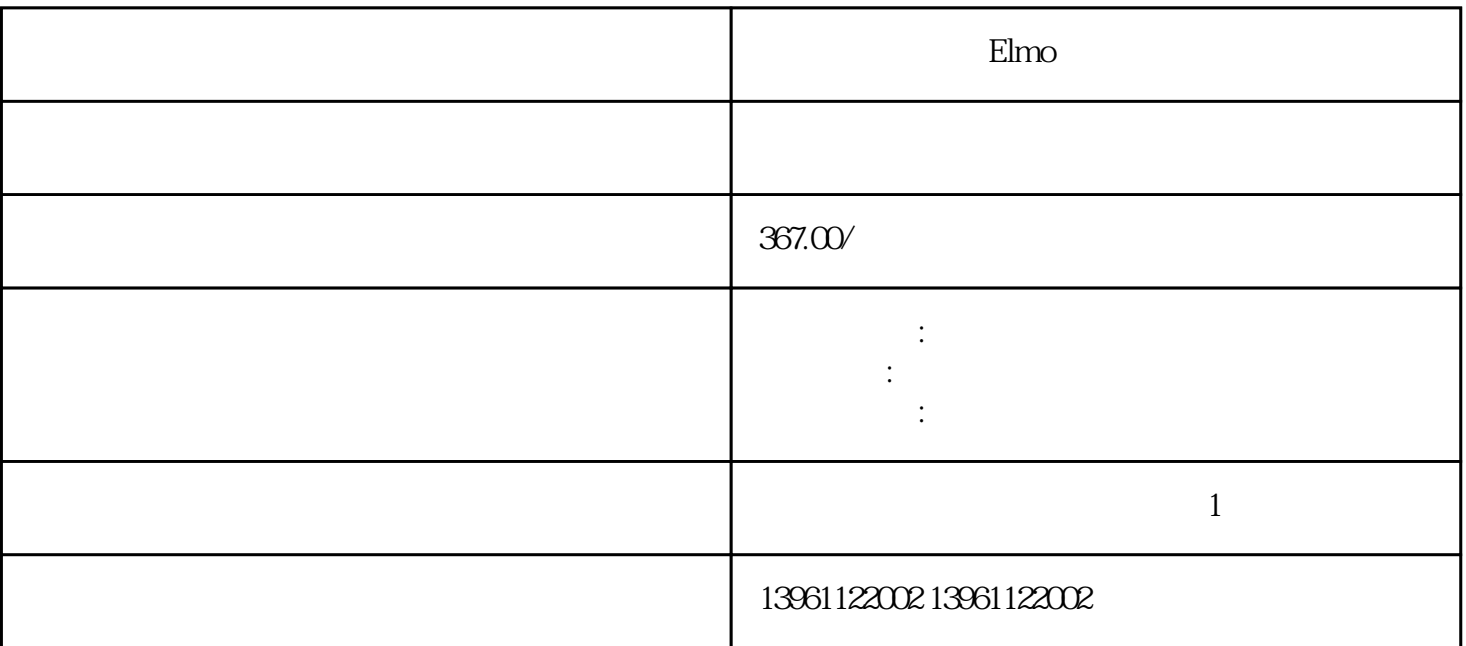

Elmo

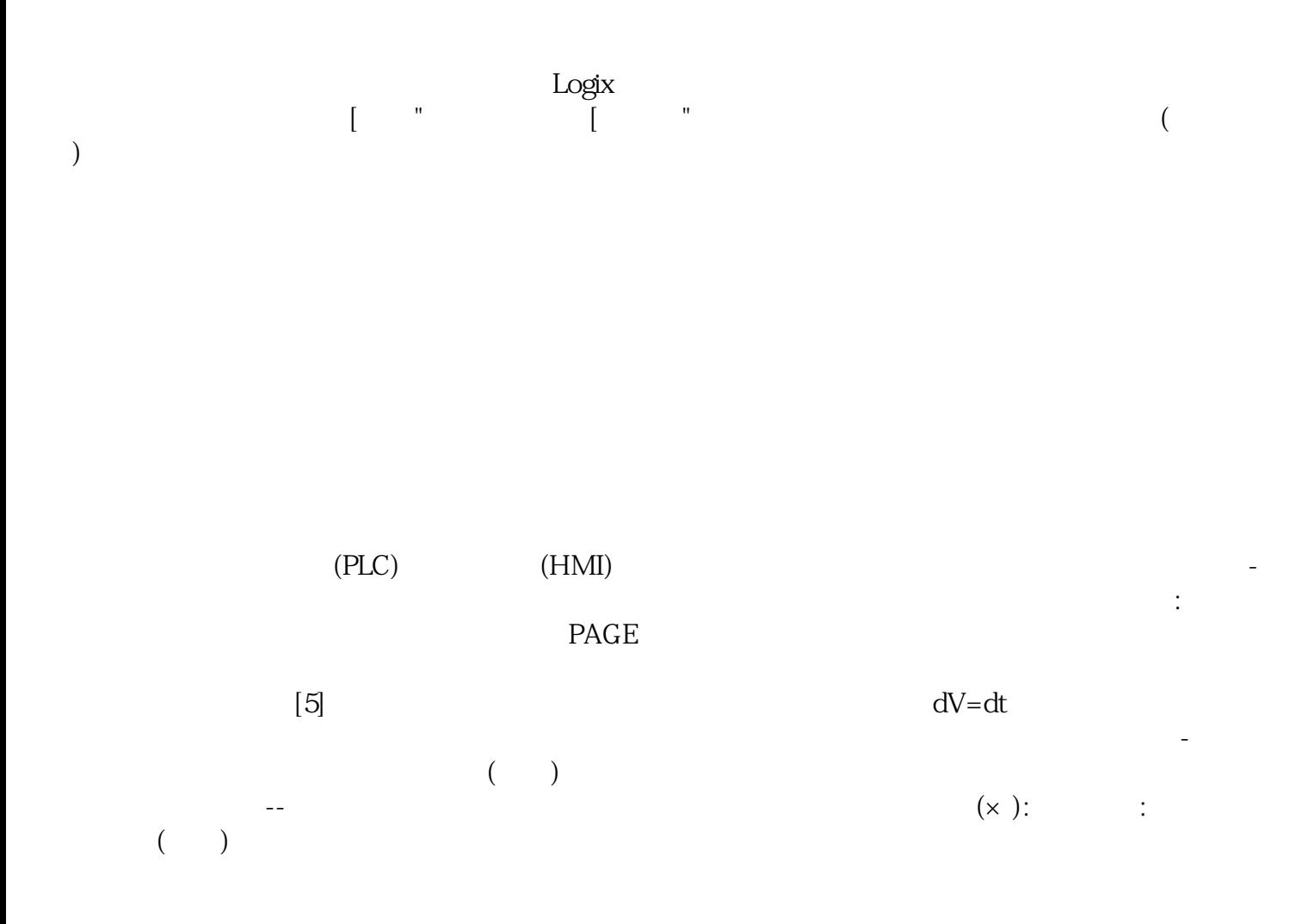

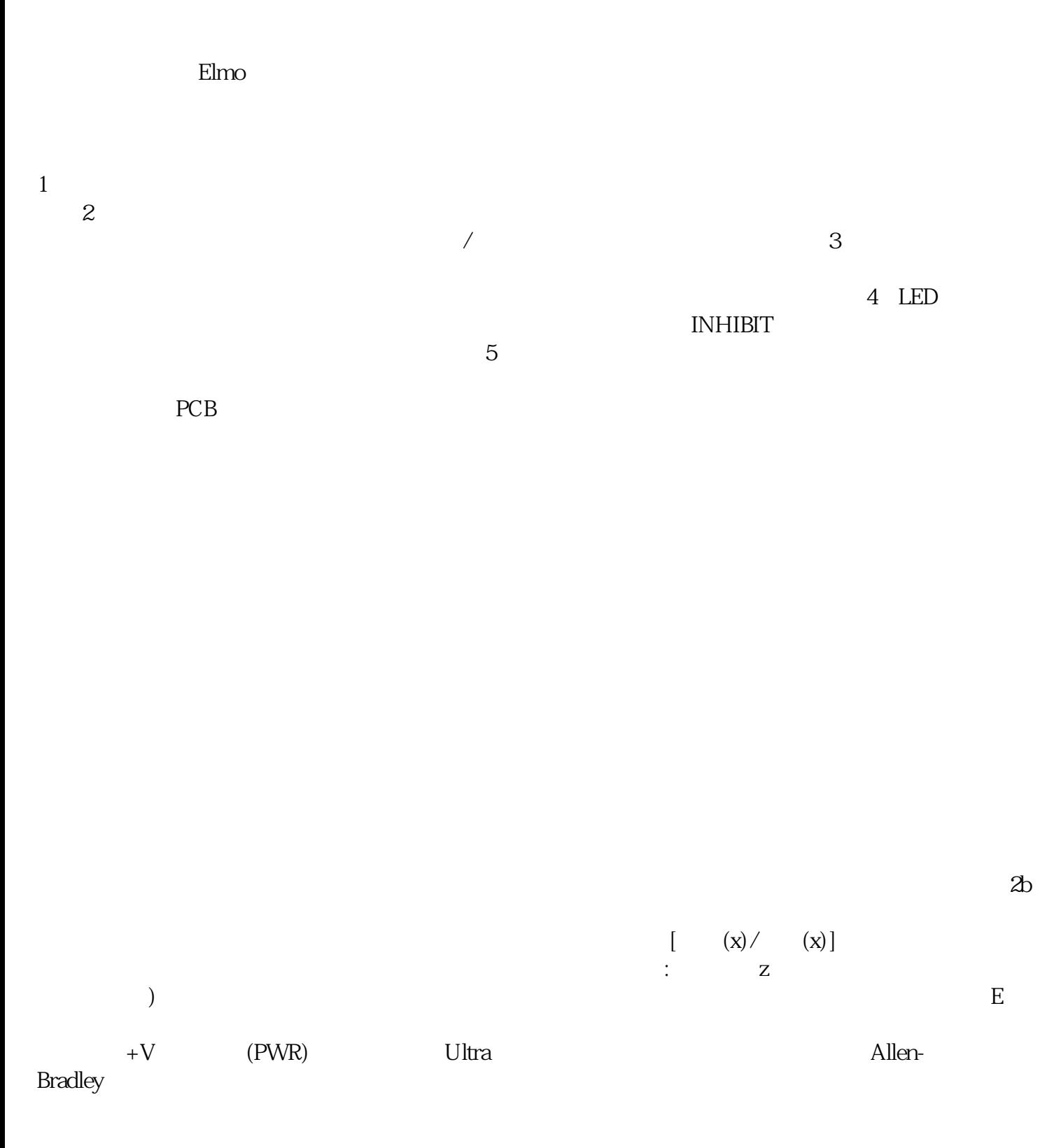

内的PID环就是电流环,此环完全在伺服驱动器内部进行,通过霍尔装置检测驱动器给电机的各相的输

 $E$ lmo $\epsilon$ 

kjsdfgvwrfvwse